# **leon apostas**

- 1. leon apostas
- 2. leon apostas :bwin 100 free spins
- 3. leon apostas :como jogar no virtual bet365

## **leon apostas**

Resumo:

**leon apostas : Explore as possibilidades de apostas em bolsaimoveis.eng.br! Registre-se e desfrute de um bônus exclusivo para uma jornada de vitórias!**  contente:

### **leon apostas**

**A B1Bet é uma excelente casa de apostas online que oferece uma ampla gama de opções de apostas, incluindo apostas em leon apostas esportes ao vivo, caça-níqueis, cassino ao vivo e pôquer. Nós oferecemos uma experiência de apostas segura e confiável, com uma equipe de suporte ao cliente dedicada para ajudá-lo com quaisquer dúvidas ou problemas que você possa enfrentar. Além disso, nós oferecemos uma variedade de bônus e promoções para novos e jogadores fiéis, para que você possa maximizar seus ganhos e aproveitar ao máximo leon apostas experiência de apostas.**

#### **leon apostas**

- Oferecemos uma ampla gama de opções de apostas, para que você possa encontrar o que procura.
- Somos uma empresa segura e confiável, com uma equipe de suporte ao cliente dedicada.
- Oferecemos uma variedade de bônus e promoções para novos e jogadores fiéis.
- Temos uma interface fácil de usar que torna as apostas fáceis e convenientes.
- Nosso site é otimizado para dispositivos móveis, para que você possa apostar de qualquer lugar.

#### **Comece a apostar hoje!**

#### **Perguntas frequentes**

- O que é B1Bet?
- Por que devo apostar com a B1Bet?
- Quais opções de apostas a B1Bet oferece?
- A B1Bet é segura e confiável?
- Como faço para me cadastrar na B1Bet?

#### **Respostas**

- 1. A B1Bet é uma casa de apostas online que oferece uma ampla gama de opções de apostas, incluindo apostas em leon apostas esportes ao vivo, caça-níqueis, cassino ao vivo e pôquer.
- 2. Você deve apostar com a B1Bet porque somos uma empresa segura e confiável, com uma equipe de suporte ao cliente dedicada e oferecemos uma variedade de bônus e promoções para novos e jogadores fiéis.
- 3. A B1Bet oferece uma ampla gama de opções de apostas, incluindo apostas em leon apostas esportes ao vivo, caça-níqueis, cassino ao vivo e pôquer.
- Sim, a B1Bet é uma empresa segura e confiável, com uma equipe de suporte ao cliente 4. dedicada.
- 5. Para se cadastrar na B1Bet, basta visitar nosso site e clicar no botão "Registrar".

#### [como fazer o saque do bet365](https://www.dimen.com.br/como-fazer-o-saque-do-bet365-2024-07-21-id-21329.html)

Aposta na Copa do Mundo: O guia definitivo para a vitória

A Copa do Mundo é um dos eventos esportivos mais emocionantes do mundo, e nada melhor do que aproveitar a emoção com uma boa aposta. Mas como se iniciar na bolsa de apostas esportivas? Neste artigo, você vai descobrir tudo sobre a leon apostas primeira aposta na Copa do Mundo.

O que é uma aposta na Copa do Mundo

Antes de começarmos, é importante entender o conceito de aposta. Uma aposta consiste em leon apostas prever o resultado de um evento e investir dinheiro a favor (ou contra) essa previsão.

Na Copa do Mundo, é possível fazer apostas nos jogos individuais, bem como nos vencedores do torneio.

Primeira aposta na Copa do Mundo

Para aqueles que estão iniciando no mundo das apostas esportivas, é recomendado buscar sites que garantam a primeira aposta sem risco.

Alguns dos sites mais populares são o KTO, que oferece até R\$500 de boas-vindas, e o Betfair, que garante o valor da primeira aposta de até R\$200.

**Site Bônus** Tempo de uso **KTO** Até R\$500 30 dias Betfair Até R\$200 Indefinido Apostar com sites confiáveis esegura que leon apostas aposta seja justa. Estratégias para Apostas na Copa do Mundo Apostar com sucesso consistentemente requer tempo, esforço e dedicação. Alguns fatores importantes a serem considerados antes de fazer uma aposta incluem: Fazer uma análise cuidadosa dos times e jogadores. Conhecer a história dos jogos anteriores Considerar as condições climáticas e do campo

...

# **leon apostas :bwin 100 free spins**

Conforme o Motor and Wheels, um Chevrolet Blazer bem cuidado pode esperar-se que dure até 200.000 milhas

. Para muitos motoristas, isso é quase 20 anos de uso! Se você tiver uma média de 15.000 milhas por ano, poderá contar com o Chevy Blazer para servi-lo por 13 anos ou mais antes que o veículo necessite de reparações maiores.

Se você acabou de comprar um Chevrolet Blazer ou está pensando em comprar um, está na hora perfeita perceber como ter em leon apostas posse este robusto e confiável automóvel por muito tempo.

Manutenção periódica

## **leon apostas**

As apostas esportivas estão se tornando cada vez mais populares no Brasil, com um grande número de opções disponíveis para os apostadores. Neste artigo, nós vamos explorar algumas das melhores casas de apostas esportivas do Brasil em leon apostas 2024 e o que elas têm a oferecer.

#### **leon apostas**

bet365 é uma das casas de apostas esportivas líderes no mercado mundial. Ela oferece uma ampla variedade de opções de apostas, incluindo esportes populares no Brasil, como futebol, basquete e vôlei. A empresa também é conhecida por leon apostas interface intuitiva e excelentes opções de transmissão ao vivo.

#### **Betano: Boas Odds e Bônus Atrativos**

Betano é outra das melhores casas de apostas em leon apostas operação no Brasil. Ela oferece boas odds em leon apostas uma variedade de esportes, incluindo futebol, basquete e tennis. O site também é conhecido por leon apostas interface fácil de usar e bônus atrativos para seus usuários.

#### **KTO: Primeira Aposta Sem Risco**

KTO é uma outra casa de apostas esportivas que está ganhando popularidade no Brasil. Eles oferecem uma variedade de opções de apostas, incluindo esportes populares no país. Além disso, eles oferecem uma promoção exclusiva para novos usuários: uma aposta sem risco na leon apostas primeira aposta.

#### **Parimatch: Variedade de Eventos Esportivos**

Parimatch é uma casa de apostas em leon apostas expansão no Brasil. Ela oferece apostas em leon apostas uma ampla variedade de esportes, incluindo futebol, basquete, tennis, hóquei no gelo e muito mais. Além disso, a empresa é conhecida por leon apostas excelente atendimento ao cliente e promoções especiais durante eventos importantes.

#### **Considerações Finais**

Quando escolher uma casa de apostas esportivas, é importante considerar algumas coisas importantes, como as opções de paridade, variedade de esportes, bônus e promoções, interface do site e serviço ao cliente. As casas de apostas mencionadas aqui são algumas das melhores opções disponíveis no Brasil em leon apostas 2024.

Este artigo é baseado em leon apostas informações disponíveis no momento da publicação e as classificações e opções podem mudar com o tempo. É importante realizar leon apostas própria

pesquisa antes de se inscrever em leon apostas qualquer site de apostas esportivas.

#### **Perguntas Frequentes**

- Qual é a melhor casa de apostas esportivas no Brasil em leon apostas 2024?
- O que eu devo considerar ao escolher uma casa de apostas esportivas?
- Onde posso achar mais opções de casas de apostas esportivas no Brasil?

# **leon apostas :como jogar no virtual bet365**

# **Relembrando o Dia D: Cerimônia de Comemoração leon apostas França**

Homenageando os eventos de 80 anos atrás, mil pessoas se reuniram no Memorial Britânico da Normandia, localizado perto da vila de Ver-sur-Mer e com vista para a praia de Gold. A cerimônia foi marcada por palavras de gratidão e pesar, especialmente quando Arthur Oborne, de 100 anos, lembrou do sacrifício de seu amigo "Gummy" Gummerson.

Entre os presentes estavam o Rei Carlos III e a Rainha Camila, além de pouco mais de três dezenas de veteranos britânicos do Dia D, que viajaram até à Normandia para participar das comemorações.

#### **O Sacrifício dos Heróis**

Durante a cerimônia, o primeiro-ministro britânico, Rishi Sunak, lembrou o desembarque de 80 anos atrás e homenageou os militares que não retornaram, afirmando que "livres nações devem se unir para enfrentar a tirania". O Rei Carlos III também discursou, alertando para a lição que a humanidade deve aprender: "não podemos esquecer o sacrifício deles e o que eles alcançaram por nós".

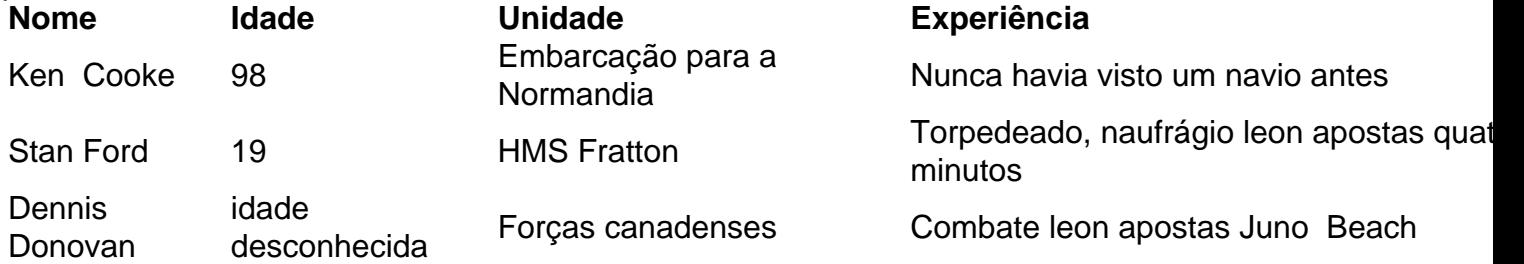

Foram homenageados especificamente Ken Cooke, Stan Ford e Dennis Donovan, que participaram ativamente do desembarque e dos combates subsequentes. Alguns deles ainda estavam presentes na cerimônia e foram homenageados pelo Rei Carlos III e Rishi Sunak.

### **O Legado do Dia D**

Apesar da diminuição do número de veteranos do Dia D, o Rei Carlos III ressaltou a importância de manter viva a memória deles e do que eles alcançaram. O presidente francês, Emmanuel Macron, concedeu a Christian Lamb, de 103 anos, a Légion d'honneur por seu serviço na preparação para o Dia D.

A cerimônia de comemoração foi um momento de reflexão e gratidão, leon apostas que os presentes prestaram homenagem aos militares que participaram do Dia D e aos que deram suas vidas leon apostas prol da liberdade.

Author: bolsaimoveis.eng.br Subject: leon apostas Keywords: leon apostas Update: 2024/7/21 21:04:13